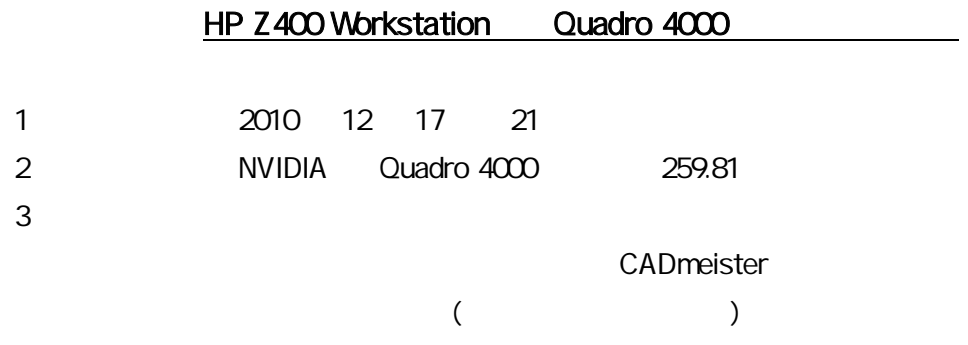

## 4 H/W

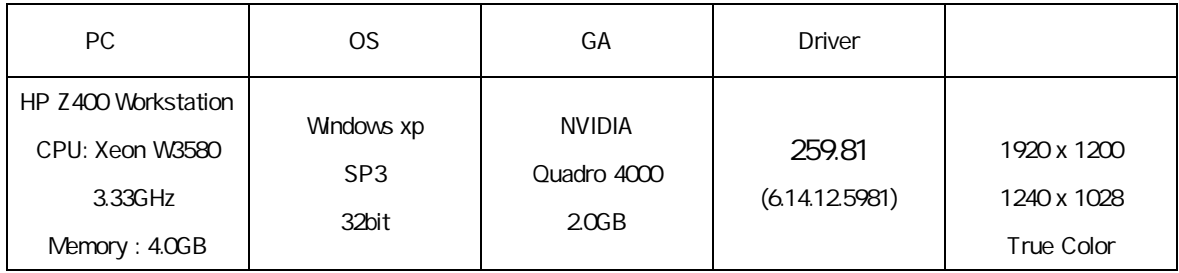

## 5

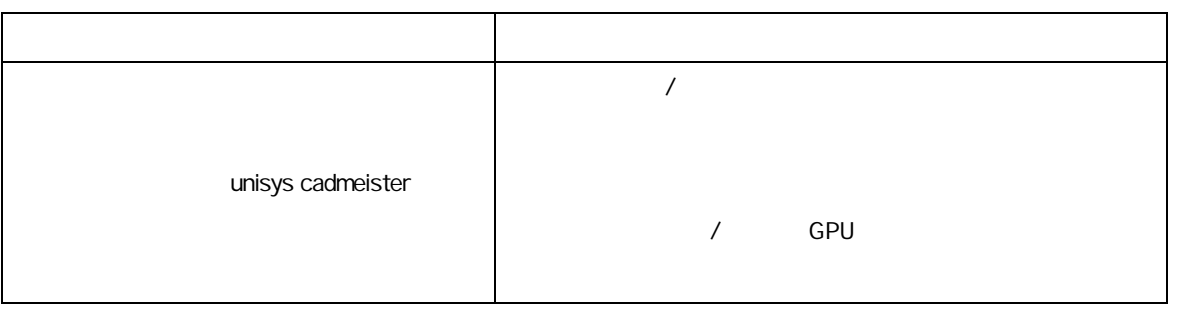

## $\overline{\phantom{a}}$ 1. WIDIA **NVIDIA** 2. 選択項 3D 3D 3. "unisys cadmeister" 4. 設定項

5. [ ]

6. NVIDIA

## 6 CADmeister

CADmeister **CADmeister CADmeister CADmeister** 

7 問題

8

NVIDIA

NVIDIA Quadro 4000 ver. 259.81 5 NVIDIA Quadro 4000 ver. 259.81 CADmeister